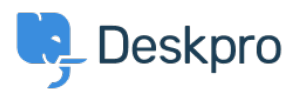

[مرکز آموزش](https://support.deskpro.com/fa/kb)> Using Deskpro > [Admin](https://support.deskpro.com/fa/kb/admin) > Help Center > How can I show text on the Help < ?Center only to a certain usergroup

## How can I show text on the Help Center only to a certain ?usergroup

Hannah Scott - 2023-09-13 - Comment (1) - Help Center

## **Question:**

How do I edit a portal template to show some text only to users who belong to a particular Usergroup?

## **Answer:**

First, find the ID number of the Usergroup you wish to show the text to in **Admin > CRM > Usergroups**

## $\pmb{\times}$

: Now add this to the Help Center template where you want the message to appear {% (if app.user.isMemberOfUsergroup(N %}

Text to display

 $\{% \text{ endif } % \{P\}\}\$ 

replacing N with the ID of the usergroup, and putting the message you want in place of .""Text to display

.See the admin guide for **Editing Help Center Templates**